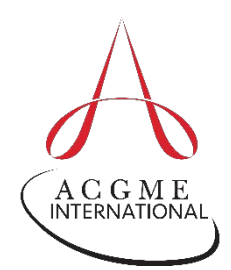

## **ACGME-I Case Logs** *QUICK GUIDE* **for Residents in Anesthesiology**

## A *Quick Guide* to Entering Cases

Consider the following when entering your cases or reviewing your Case Log reports:

1. All resident roles entered count toward meeting minimum requirements. All procedures entered count toward meeting minimum requirements.

## *Quick Guide* to Case Entry Fields

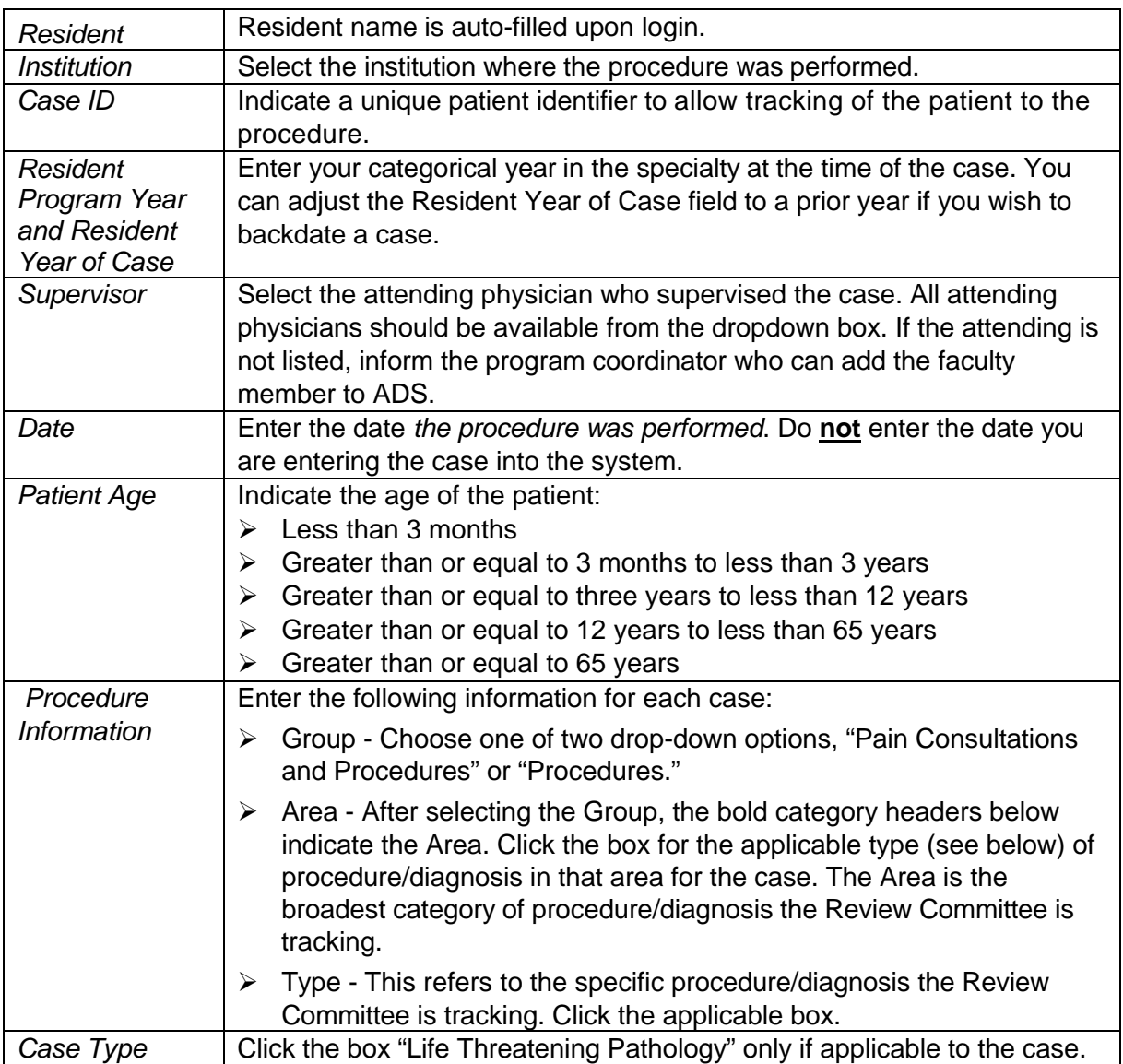

For technical support or questions regarding the Accreditation Data System (ADS) and the Case Log System, e-mail [ads@acgme.org.](mailto:ads@acgme.org)